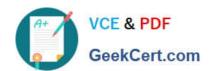

# C\_TFIN52\_66<sup>Q&As</sup>

SAP Certified Application Associate - Financial Accounting with SAP ERP 6.0 EHP6

# Pass SAP C\_TFIN52\_66 Exam with 100% Guarantee

Free Download Real Questions & Answers **PDF** and **VCE** file from:

https://www.geekcert.com/c\_tfin52\_66.html

100% Passing Guarantee 100% Money Back Assurance

Following Questions and Answers are all new published by SAP Official Exam Center

- Instant Download After Purchase
- 100% Money Back Guarantee
- 365 Days Free Update
- 800,000+ Satisfied Customers

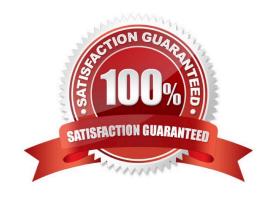

# https://www.geekcert.com/c\_tfin52\_66.html

2024 Latest geekcert C\_TFIN52\_66 PDF and VCE dumps Download

#### **QUESTION 1**

Your customer wants to access line items for individual P/L accounts without leaving the balance sheet and P/L display.

What do you recommend?

- A. Activate the Line Item Display flag in the financial statement version.
- B. Use a drilldown report.
- C. Use the standard Financial Statements (RFBILA00) report.
- D. Run a line item report.

Correct Answer: B

#### **QUESTION 2**

Your customer\\'s Accounting department informs you that the company issues checks. They need to easily differentiate payments made by check.

How can you facilitate this requirement?

- A. Create an additional field in the coding block called Check.
- B. Use the payment method for checks.
- C. Use the payment term for checks.
- D. Customize a line item report that filters data according to the text field, and instruct users to enter the word "Check" in the field when entering such payments.

Correct Answer: B

## **QUESTION 3**

You configure the available amounts for bank accounts.

What happens to these available amounts during the payment run?

- A. They are set to zero.
- B. They are updated automatically, but have to be released by another user (dual control).
- C. They are updated automatically.
- D. They are not updated.

Correct Answer: D

## https://www.geekcert.com/c\_tfin52\_66.html 2024 Latest geekcert C\_TFIN52\_66 PDF and VCE dumps Download

### **QUESTION 4**

Which function can you use to generate inter-company posting documents? (Choose two)

- A. Intercompany asset transfer
- B. Central currency valuation
- C. Central payment
- D. Intercompany dunning

Correct Answer: AC

#### **QUESTION 5**

Which of the following task types are supported by the Closing Cockpit or Schedule Manager? (Choose three)

- A. Spreadsheets
- B. Transactions
- C. Reconciliation keys
- D. Notes (as a reminder or milestone)
- E. Programs with or without variant

Correct Answer: BDE

Latest C TFIN52 66 **Dumps** 

C TFIN52 66 PDF Dumps C TFIN52 66 Braindumps